## **NoteLedge крякнутая версия Activator Скачать бесплатно без регистрации (Latest)**

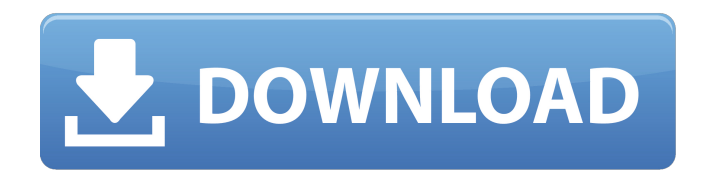

### **NoteLedge Crack + Torrent (Activation Code) (April-2022)**

Сохраняйте заметки, журналы, фотографии и документы из Интернета в одном месте. С помощью NoteLedge 2022 Crack вы можете делать снимки экрана, на которых запечатлена история в этом разделе Интернета, и теперь вы можете со нужно добавлять в закладки, просто возьмите на заметку. Ключевая особенность: Захват заметок из веб-браузера Сохраняйте заметки на странице собственного журнала NoteLedge Torrent Download. Сохраните весь журнал для удобно веб-браузера Сохранение экранов и других элементов из веб-браузера Создавайте неограниченное количество страниц в своем блокноте Захват всей страницы любого веб-сайта Создание нескольких блокнотов Захват изображений, текст своим блокнотом с другими Поиск заметок в блокнотах Поиск заметок в Интернете Защитите паролем свои ноутбуки Экспорт и печать заметок Несколько блокнотов Экспорт заметок в PDF Быстрый и простой в использовании С NoteLedge откройте веб-страницу и сделайте заметку. Если вы найдете что-то интересное в Интернете, сохраните страницу для дальнейшего использования. Экспортируйте страницу в формат PDF для удобной печати. Захватите веб-страницы и со использования. Поделитесь своими идеями и мыслями в Интернете с другими. Защитите и защитите паролем свои заметки Ведите учет идей и вещей для удобства. Погрузитесь в свои веб-страницы и блокноты. Просто возьмите на заметк скриншот в качестве закладки или веб-страницы, потому что вы можете сохранить его как страницу NoteLedge, чтобы вы могли легко преобразовать его в PDF. Размножайте и сохраняйте несколько страниц в формате PDF. Вы можете с Интернете, в формате PDF. Поиск и организация заметок. Вы можете искать определенные страницы, которые вы сохранили в Интернете. Мультиноутбуки Вы можете иметь несколько блокнотов в NoteLedge. Вложения Прикрепляйте файлы, видео и снимки экрана. Прикрепите несколько изображений одного и того же файла. Прикрепите несколько изображений разных форматов. Прикрепите несколько файлов как отдельные вложения. Редактирование текста и строк Вы можете странице или в блокноте. Показать, повернуть и заблокировать цвет Вы можете выбрать цвет текста и линии на странице или блокноте. Свернуть строку и страницы Вы можете свернуть строку и страницы в главном окне. Крах

С NoteLedge Free Download вы можете создать эффективный инструмент для управления заметками, который поможет вам вести учет всего важного в вашей жизни. Используя интуитивно понятные интерфейсы, он помогает вам систематизи аудиофайлы и многое другое. Ключевая особенность: • Организуйте свои заметки в коллекции • Сохранить изображение как вложение • Быстро добавлять новые страницы в заметку. • Делитесь заметками с друзьями в социальных сетях заметок • Сохраняйте свои заметки в различных категориях Приложение Flux — это удивительное многофункциональное приложение, которое помогает пользователям творчески управлять своими задачами и проектами. Приложение постав можете найти все свои важные задачи, от самых простых до самых сложных. Доступны различные типы задач, включая списки дел, календарь, списки дел, заметки, задачи, формы и доски. В дополнение к этому, приложение также помог телефоне и планшете в виде списков задач. Неважно, используете ли вы Android, iOS или Windows, вы найдете последнюю версию Flux, доступную во всех основных мобильных приложениях, таких как Chrome, Flux, Firefox или Micros из наиболее важных функций приложения Flux является менеджер списка задач. С помощью этой функции пользователь может создать список задач. В этой функции доступны различные вкладки. Три вкладки включают заметки, списки дел функции пользователь может создавать различные типы списков задач и делиться ими со своими друзьями. Веб-браузер — одно из самых важных приложений на вашем Android-планшете или смартфоне. Он служит основным инструментом на приложений, установленных на вашем устройстве. Однако иногда это может надоесть после долгой работы с ним. Итак, вы можете попробовать новые и более интересные приложения для веб-браузера для Android. Веб-браузер Agara Ag на основе браузера, доступный в магазине Google Play. Он поставляется со встроенными функциями, в том числе: история браузера, файловый менеджер, закладки, просмотр изображений, мобильная фотогалерея и многое другое. Прил четырьмя темами для веб-браузера, а другая без какой-либо темы. Вы также можете выбрать один из трех размеров шрифта: 1709e42c4c

#### **NoteLedge Crack + Torrent X64**

## **NoteLedge (2022)**

Упорядочивайте и упорядочивайте свои заметки в приложении с помощью NoteLedge. Вы даже можете рисовать на изображениях. Добавьте веб-ссылку или выберите рекомендуемый текст или текст обсуждения. Или нарисуйте линию или гр для одной и той же заметки - Перетащите элементы вложения - Переименовывать и открывать вложения PDF - Добавить веб-ссылку во вложение - Персонализируйте обложку своей заметки с изображением с вашего ПК - Начни рисовать в размера изображений - Выберите размер для вашей пользовательской кисти - Настройте свою кисть, выбрав тип кисти и цвет [Опыты с 111In-DTPA-октреотидом в оценке соматостатин-рецептор-позитивных опухолей в 26 случаях]. Анал (OctreoScan) можно использовать в сцинтиграфии для локализации опухолей, положительных по рецептору соматостатина. Чтобы подтвердить это, мы обследовали 26 пациентов с опухолями, положительными по рецептору соматостатина. верифицирована гистологически, у одного пациента диагноз был установлен цитологически. Временной интервал между OctreoScan и операцией составил 4,5 дня. Всем пациентам была проведена оценка соматостатин-рецептор-позитивны карциноидная опухоль и у 23 пациентов были нейроэндокринные опухоли (НЭО). У пяти пациентов были карциноиды, у четырех - лимфомы, у четырех - меланомы, у трех - желудочно-кишечные стромальные опухоли (GIST), у двух - лейо ОсtreoScan выполняли с 159 МБк 111In-DTPA-октреотида. Локализация считывалась с помощью гамма-камеры (Vertex, Philips) и низкоэнергетического коллиматора высокого разрешения. Изображения анализировались двумя независимыми изображения в проекции максимальной интенсивности (MIP). Результаты интерпретировали с помощью системы Octreoscan, поставляемой производителем. У пятнадцати пациентов результаты OctreoScan были отрицательными, а у семи — Остеобсап подтвердил известную опухоль.Позже у пяти из этих 20 пациентов были обнаружены метастазы. У двух пациентов с GIST на сканограммах был обнаружен зернистый рост, а у одного пациента было обнаружено повышенное соот пациентов ОктреоСкан

#### **What's New in the NoteLedge?**

NoteLedge — это легкое приложение для создания заметок, которое позволяет создавать заметки с текстом, изображениями и звуками. ФУНКЦИИ: ● Импорт документов MS Office ● Мощный поиск ● Создавать, читать, обновлять и экспо Быстрый переход со страницы на страницу. ● Установите тему заметки ● Установите размер ваших заметок ● Легко переходить со страницы на страницы на страницы на страницы на страницу ● Функция отмены и повтора ● Сохраняйте Переташите заметки в список заметок. ● Добавляйте вложения с вашего ПК. ● Записывать звук ● Изменение размера и поворот вложенных фотографий. ● Делитесь заметками с друзьями по электронной почте ● Интеллектуальная поисков Можно создавать несколько заметок с отдельными разделами. ● Полная поддержка чтения и записи для файлов MS Office. ● Вращение, изменение размера и поворот вложенных фотографий. ● Темный интерфейс. ● Поиск закладок и заме Можно добавить закладку на страницу. ● Поддерживает NoteLedge для Android. Вы также можете удалить страницу, открыв страницу для редактирования, а затем нажав клавишу удаления. Бесплатно: заметка, неограниченное количеств можно приобрести за 1,99 доллара США. NoteLedge — это бесплатная загрузка. Вы можете использовать его без ограничений. Загрузите NoteLedge ЗДЕСЬ Вот очень удобное приложение для того, чтобы узнать, что читают другие, с по пожеланий Amazon. Wish List — это бесплатное приложение, которое позволяет отслеживать, что находится в списках желаний Amazon и что другие люди добавили в свои собственные списки желаний. Что хорошего: - Свободно - Работ Держит все в порядке - Выглядит чистым - Нужен только смартфон/умные часы/планшет. Что плохого: - Требуется некоторое время для загрузки списков. - Нужно больше списков. чтобы точно знать, что люди читают. Лучшая особеннос точные названия того, что купили другие, чтобы вы знали, какие вещи забрать, когда пойдете на Amazon. Есть также списки для специальных предметов, таких как бестселлеры, самые популярные, возрастные рейтинги, лучшие реценз раз, когда вы заходите на Amazon, чтобы купить что-то, чего вы не добавили в список

# **System Requirements For NoteLedge:**

Минимальные системные требования для игры следующие: Windows 7 ОС: Windows 7 с пакетом обновления 1 или выше Процессор: двухъядерный с тактовой частотой 2,4 ГГц Память: 2 ГБ ОЗУ Жесткий диск: 40 ГБ свободного места Видеок AMD HD 4890. DirectX: версия 10 Мы разработали нашу игру на платформе Unity, которая обладает множеством замечательных функций и широко используется в игровой индустрии. Unity предоставляет следующие ключевые функции:

Related links: